# <span id="page-0-0"></span>Computing Travelling Flexural-Gravity Waves

Olga Trichtchenko

ICERM olga.trichtchenko@gmail.com

April 27, 2017

## Acknowledgements

This is joint work with

- $\triangleright$  Paul Milewski at University of Bath
- $\triangleright$  Emilian Părău at University of East Anglia
- ▶ Jean-Marc Vanden-Broeck at University College London

**K ロ ▶ K @ ▶ K 할 X X 할 X → 할 X → 9 Q Q ^** 

## <span id="page-2-0"></span>**Outline**

#### **[Motivation](#page-3-0)**

#### [Models](#page-7-0)

#### [Reformulation](#page-18-0)

[Boundary Integral Method](#page-21-0) [AFM Method](#page-22-0)

#### [Two-Dimensional Waves](#page-24-0)

[Reformulation](#page-25-0) [Numerical Scheme](#page-33-0) [Numerical Solutions](#page-38-0)

#### [Three-Dimensional Waves](#page-43-0)

[Reformulation](#page-44-0) [Numerical Scheme](#page-50-0) [Numerical Solutions](#page-58-0)

#### [Conclusion and Future Work](#page-71-0)

# <span id="page-3-0"></span>**Outline**

#### **[Motivation](#page-3-0)**

#### [Models](#page-7-0)

#### [Reformulation](#page-18-0)

[Boundary Integral Method](#page-21-0) [AFM Method](#page-22-0)

#### [Two-Dimensional Waves](#page-24-0)

[Reformulation](#page-25-0) [Numerical Scheme](#page-33-0) [Numerical Solutions](#page-38-0)

#### [Three-Dimensional Waves](#page-43-0)

[Reformulation](#page-44-0) [Numerical Scheme](#page-50-0) [Numerical Solutions](#page-58-0)

#### [Conclusion and Future Work](#page-71-0)

K ロ > K @ > K 할 > K 할 > → 할 → ⊙ Q @

#### Efficiently compute solutions for different models for waves under ice (flexural-gravity waves) and compare the solutions.

K ロ ▶ K @ ▶ K 할 ▶ K 할 ▶ | 할 | © 9 Q @

#### <span id="page-5-0"></span>Waves Under Ice Generated by a Moving  $\mathsf{Truck}^1$ limits associated with the primary and express route on Gordon Lake

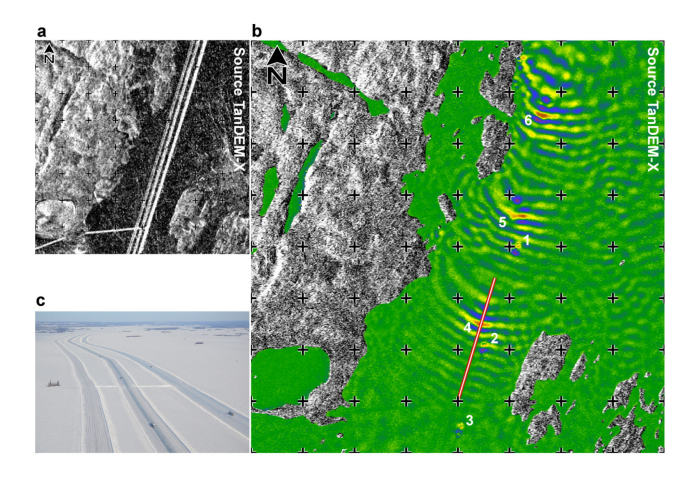

Figure: Waves generated by transport trucks.

<sup>1</sup>J.J. van der Sanden and N.H. Short, "Radar satellites measure ice cover displacements induced by moving vehicles", Cold Regions Science and Technology, 133, 56-62 (2017)メタメメ きょくきょうき

 $2990$ 

## <span id="page-6-0"></span>Tsunami Under Ice<sup>2</sup>

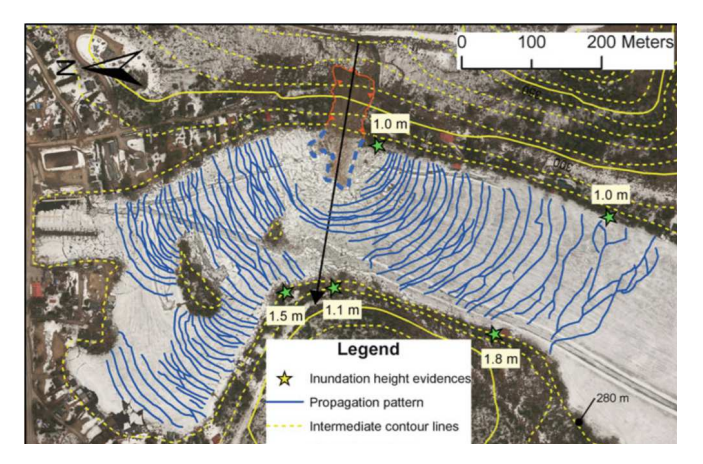

Figure: Observations of coastal landslide-generated tsunami under an ice cover in Quebec

 $^2$ J. Leblanc et al, *"Observations of Coastal Landslide-Generated Tsunami* Under an Ice Cover: The Case of Lac-des-Seize-Îles, Québec, Canada" Submarine Mass Movements and their Consequence[s, p](#page-5-0)[p.](#page-7-0) [6](#page-5-0)[07](#page-6-0)[-6](#page-7-0)[1](#page-3-0)[4](#page-3-0)[,](#page-6-0) [\(2](#page-7-0)[0](#page-2-0)1[6](#page-6-0)[\)](#page-7-0)

 $299$ 

# <span id="page-7-0"></span>**Outline**

#### **[Motivation](#page-3-0)**

#### [Models](#page-7-0)

#### [Reformulation](#page-18-0)

[Boundary Integral Method](#page-21-0) [AFM Method](#page-22-0)

#### [Two-Dimensional Waves](#page-24-0)

[Reformulation](#page-25-0) [Numerical Scheme](#page-33-0) [Numerical Solutions](#page-38-0)

#### [Three-Dimensional Waves](#page-43-0)

[Reformulation](#page-44-0) [Numerical Scheme](#page-50-0) [Numerical Solutions](#page-58-0)

#### [Conclusion and Future Work](#page-71-0)

K ロ > K @ > K 할 > K 할 > → 할 → ⊙ Q @

#### <span id="page-8-0"></span>Model for Water Waves

For an inviscid, incompressible fluid with velocity potential  $\phi(x, y, z, t)$ , the forced Euler's equations are given by

$$
\begin{cases}\n\triangle \phi = 0, & (x, y, z) \in \Omega, \\
\phi_z = 0, & z = -h, \\
\eta_t + \eta_x \phi_x + \eta_y \phi_y = \phi_z, & z = \eta(x, y, t), \\
\phi_t + \frac{1}{2} |\nabla \phi|^2 + \frac{1}{F^2} \eta + P(x, y, t) = -D \frac{\delta H}{\delta \eta}, & z = \eta(x, y, t),\n\end{cases}
$$

**KORKAR KERKER EL VOLO** 

where

h: depth  $\mathcal{F} = \frac{c}{\sqrt{gh}}$ : Froude number D: flexural rigidity  $\eta(x, y, t)$ : variable surface  $P(x, y, t)$ : external pressure distribution  $\frac{\delta H}{\delta \eta}$ : condition at the interface.  $\Omega$ : either periodic or infinite in x and y

### <span id="page-9-0"></span>Conditions at the Interface

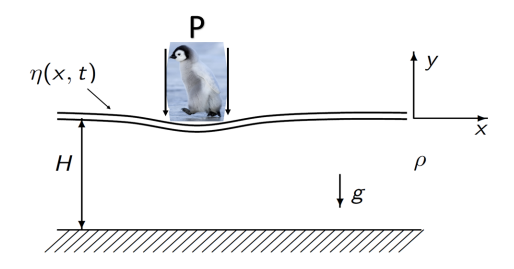

イロト イ部 トイ君 トイ君 トッ君  $2990$ 

## <span id="page-10-0"></span>Conditions at the Interface

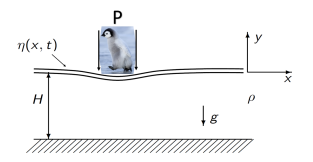

The term modelling the ice assumes

- $\blacktriangleright$  Thin elastic plate with constant thickness
- $\blacktriangleright$  The ice bends with the water waves
- $\triangleright$  No friction between the ice and the water
- $\blacktriangleright$  Continuous sheet, no breaking
- $\blacktriangleright$  No shear

with the coefficient for flexural rigidity  $D$  given by

$$
D=\frac{Eh^3}{12(1-\nu^2)}
$$

with E[:](#page-9-0) You[n](#page-10-0)g'[s](#page-7-0) modulus,  $\nu$ : Poisson ratio, h: [th](#page-11-0)[ic](#page-8-0)[k](#page-9-0)n[e](#page-17-0)ss [o](#page-17-0)[f](#page-18-0) [t](#page-6-0)[h](#page-7-0)e [ic](#page-0-0)[e.](#page-74-0)  $2990$ 

## <span id="page-11-0"></span>Models For a Thin Sheet of Ice

We consider two models

 $\triangleright$  Biharmonic (linear) model, assuming ice behaves like an Euler-Bernoulli thin elastic plate that gets deflected by a load (regime where curvature is small)

$$
H_L=\frac{1}{2}\int (\triangle \eta)^2 dA
$$

 $\triangleright$  Cosserat (nonlinear) model, assuming the sheet of ice can bend, twist and stretch (has a Willmore energy)<sup>3</sup>

$$
H_N = \frac{1}{2} \int (\kappa_1 + \kappa_2)^2 dS
$$
 with  $\kappa_1, \kappa_2$  principle curvatures

<sup>3</sup>Plotnikov and Toland, "Modelling nonlinear hydroeslastic waves", Phil. Trans. R. Soc. 369, 1942-2956 (2011)**KORK ERKER ADE YOUR** 

### Models For a Thin Sheet of Ice

We consider two models

 $\triangleright$  Biharmonic (linear) model, assuming ice behaves like an Euler-Bernoulli thin elastic plate that gets deflected by a load (regime where curvature is small)

$$
H_L=\frac{1}{2}\int (\triangle \eta)^2 dA
$$

 $\triangleright$  Cosserat (nonlinear) model, assuming the sheet of ice can bend, twist and stretch (has a Willmore energy)  $3$ 

$$
H_N = \frac{1}{2} \int (\kappa_1 + \kappa_2)^2 dS
$$
 with  $\kappa_1, \kappa_2$  principle curvatures

<sup>3</sup>Plotnikov and Toland, "Modelling nonlinear hydroeslastic waves", Phil. Trans. R. Soc. 369, 1942-2956 (2011)**KORK ERKER ADE YOUR** 

A lot of work on this topic, here are a select few

 $\triangleright$  Modelling ice: Since Greenhill (1886), people have been deriving linear and nonlinear elasticity models with some that conserve energy (for example Plotnikov-Toland/Cosserat model) and some that don't (for example Kirchoff-Love model) For a review see Squire et at. (2007)

- $\blacktriangleright$  Existence of Solutions:
- $\blacktriangleright$  Solutions in two dimensions:
- $\blacktriangleright$  Solutions in three dimensions:
- $\blacktriangleright$  High performance computing techniques:

A lot of work on this topic, here are a select few

- $\blacktriangleright$  Modelling ice:
- $\triangleright$  Existence of Solutions: Existence for some parameters using Lagrangian formulation for travelling waves (Toland et al., 2008). Akers, Ambrose and Sulon prove existence and show bifurcation branches of solutions in 2D (2017).

- $\blacktriangleright$  Solutions in two dimensions:
- $\blacktriangleright$  Solutions in three dimensions:
- $\blacktriangleright$  High performance computing techniques:

A lot of work on this topic, here are a select few

- $\blacktriangleright$  Modelling ice:
- $\blacktriangleright$  Existence of Solutions:
- $\blacktriangleright$  Solutions in two dimensions:
	- $\triangleright$  Vanden-Broeck and Părău (2011) computed generalised solitary waves and periodic waves under an ice sheet using the Kirchhoff-Love model.
	- $\triangleright$  Gao and Vanden-Broeck (2014) numerically computed periodic and generalised solitary waves using Plotnikov-Toland model.

- $\triangleright$  Solutions for gravity waves and capillary-gravity waves have been computed using AFM method by Deconinck, Oliveras and T.
- $\blacktriangleright$  Solutions in three dimensions:
- $\blacktriangleright$  High performance computing techniques:

A lot of work on this topic, here are a select few

- $\blacktriangleright$  Modelling ice:
- $\blacktriangleright$  Existence of Solutions:
- $\blacktriangleright$  Solutions in two dimensions:
- $\blacktriangleright$  Solutions in three dimensions:
	- $\triangleright$  Asymptotic models by Wang and Milewski (2013) show flexural-gravity solitary waves do not bifurcate from zero amplitude solution.
	- $\triangleright$  Vanden-Broeck and Părău have been using the BIM method to compute three dimensional waves for gravity, capillary-gravity and the linear model for flexural-gravity waves
- $\blacktriangleright$  High performance computing techniques:

<span id="page-17-0"></span>A lot of work on this topic, here are a select few

- $\blacktriangleright$  Modelling ice:
- $\blacktriangleright$  Existence of Solutions:
- $\blacktriangleright$  Solutions in two dimensions:
- $\blacktriangleright$  Solutions in three dimensions:
- $\blacktriangleright$  High performance computing techniques: Pethiyagoda et al. (2014) computed small amplitude solutions for wake patterns using Krylov methods, using a preconditioner based on the linearisation.

# <span id="page-18-0"></span>**Outline**

#### **[Motivation](#page-3-0)**

#### [Models](#page-7-0)

#### [Reformulation](#page-18-0) [Boundary Integral Method](#page-21-0) [AFM Method](#page-22-0)

#### [Two-Dimensional Waves](#page-24-0)

[Reformulation](#page-25-0) [Numerical Scheme](#page-33-0) [Numerical Solutions](#page-38-0)

#### [Three-Dimensional Waves](#page-43-0)

[Reformulation](#page-44-0) [Numerical Scheme](#page-50-0) [Numerical Solutions](#page-58-0)

#### [Conclusion and Future Work](#page-71-0)

K ロ > K @ > K 할 > K 할 > → 할 → ⊙ Q Q\*

### Methods

There is a variety of methods for reformulating the problem. We focus on

- 1. Boundary Integral Method (BIM) (1989) based on work by Forbes.
- 2. Ablowitz, Fokas and Musslimani method (AFM) (2006)

Both of these methods have their advantages and disadvantages. The main two disadvantages are

- $\triangleright$  Small denominators in the integrands for BIM
- $\triangleright$  Exponentially large terms in the integrands for AFM

### Methods

There is a variety of methods for reformulating the problem. We focus on

- 1. Boundary Integral Method (BIM) (1989) based on work by Forbes.
- 2. Ablowitz, Fokas and Musslimani method (AFM) (2006)

Both of these methods have their advantages and disadvantages. The main two disadvantages are

**K ロ ▶ K @ ▶ K 할 X X 할 X → 할 X → 9 Q Q ^** 

- $\triangleright$  Small denominators in the integrands for BIM
- $\triangleright$  Exponentially large terms in the integrands for AFM

#### <span id="page-21-0"></span>Identity behind BIM

Use Green's second identity

$$
\int_{V} (\alpha \Delta \beta - \beta \Delta \alpha) dV = \oint_{S(V)} \left( \alpha \frac{\partial \beta}{\partial n} - \beta \frac{\partial \alpha}{\partial n} \right) dS
$$

where in three dimensions,  $\beta$  is the fundamental solution given by

$$
\frac{1}{4\pi} \frac{1}{((x-x^*)^2 + (y-y^*)^2 + (z-z^*)^2)^{1/2}}
$$

and  $\alpha = \phi - x$ , which satisfies Laplace's equation.

<span id="page-22-0"></span>If both  $\phi$  and  $\psi$  satisfy Laplace's equation, then

 $(\phi_z\psi_x + \psi_z\phi_x)_x + (\phi_z\psi_y + \psi_z\phi_y)_y + (\phi_z\psi_z - \phi_x\psi_x - \phi_y\psi_y)_z = 0$ 

Let  $\psi(x, y, z) = e^{ik_1x + ik_2y + ik_3}$  be a particular solution with  $k = \sqrt{k_1^2 + k_2^2}$ .

Use the divergence theorem and the boundary as well as conditions on the solutions to obtain the non-local equation.

**KORKAR KERKER EL VOLO** 

#### Surface Variables

Reformulate into surface variables (Zakharov 1969)

$$
q(x, y, t) = \phi(x, y, z = \eta, t)
$$

Using chain rule,

$$
\phi_x = \frac{(1 + \eta_y^2)q_x - \eta_x\eta_yq_y - \eta_x\eta_t}{1 + |\nabla \eta|^2}
$$

$$
\phi_y = \frac{(1 + \eta_x^2)q_y - \eta_x\eta_yq_y - \eta_y\eta_t}{1 + |\nabla \eta|^2}
$$

$$
\phi_z = \frac{\eta_xq_x + \eta_yq_y + \eta_t}{1 + |\nabla \eta|^2}
$$

Then the Bernoulli condition (local equation) becomes

$$
q_t + \frac{1}{2} |\nabla q|^2 + g\eta - \frac{(\eta_t + \nabla q \cdot \nabla \eta)^2}{2(1 + |\nabla \eta|^2)} = -D \frac{\delta H}{\delta \eta}
$$

# <span id="page-24-0"></span>**Outline**

#### **[Motivation](#page-3-0)**

[Models](#page-7-0)

[Reformulation](#page-18-0) [Boundary Integral Method](#page-21-0) [AFM Method](#page-22-0)

[Two-Dimensional Waves](#page-24-0)

[Reformulation](#page-25-0) [Numerical Scheme](#page-33-0) [Numerical Solutions](#page-38-0)

[Three-Dimensional Waves](#page-43-0)

[Reformulation](#page-44-0) [Numerical Scheme](#page-50-0) [Numerical Solutions](#page-58-0)

[Conclusion and Future Work](#page-71-0)

**KORK STRAIN A BAR SHOP** 

<span id="page-25-0"></span>Starting with Euler's equations

In two dimensions, the local equation is given by

$$
q_t+\frac{1}{2}q_x^2+g\eta-\frac{1}{2}\frac{(\eta_t+\eta_xq_x)^2}{1+\eta_x^2}=-D\frac{\delta H}{\delta\eta}.
$$

In two dimensions, the nonlocal equation  $4$  is given by

$$
\int_0^{2\pi} e^{ikx} \left( i\eta_t \cosh(k(\eta + h)) + q_x \sinh(k(\eta + h)) \right) dx = 0,
$$

$$
\forall k\in\mathbb{Z},\ k\neq 0.
$$

<sup>4</sup>Ablowitz, Fokas and Musslimani, "On a new non-local formulation of water waves", J. Fluid Mech., vol. 562, pp. 313343 (2006[\)](#page-24-0)

Starting with Euler's equations

In two dimensions, the local equation is given by

$$
q_t+\frac{1}{2}q_x^2+g\eta-\frac{1}{2}\frac{(\eta_t+\eta_xq_x)^2}{1+\eta_x^2}=-D\frac{\delta H}{\delta\eta}.
$$

In two dimensions, the nonlocal equation  $4$  is given by

$$
\int_0^{2\pi} e^{ikx} \left( i\eta_t \cosh(k(\eta + h)) + q_x \sinh(k(\eta + h)) \right) dx = 0,
$$

$$
\forall k\in\mathbb{Z},\ k\neq 0.
$$

<sup>4</sup>Ablowitz, Fokas and Musslimani, "On a new non-local formulation of water waves", J. Fluid Mech., vol. 562, pp. 313343 (2006[\)](#page-25-0) (□ ▶ (⑦ ▶ ( ▶ ( ▶ ) ■ )

 $\triangleright$  Switching to the travelling frame by setting  $(x,t) \rightarrow (x-ct, t).$ 

- **If** Looking at the steady-state problem, set  $\eta_t = q_t = 0$ .
- $\triangleright$  Use the local equation to obtain  $q_x$ .
- $\blacktriangleright$  The non-local equation becomes

$$
\int_0^{2\pi} e^{ikx} \sqrt{\left(1 + \eta_x^2\right) \left(c^2 - 2g\eta - 2D\frac{\delta H}{\delta \eta}\right)} \sinh\left(k(\eta + h)\right) dx = 0.
$$
  
  $\forall k \in \mathbb{Z}, \ k \neq 0.$ 

where  $\frac{\delta H}{\delta \eta}$  for the linear model is

$$
\frac{\delta H}{\delta \eta} = \eta_{4x}
$$

$$
\frac{\delta H}{\delta \eta} = \frac{1}{(1+\eta_x^2)} \partial_x \left[ \frac{1}{(1+\eta_x^2)} \partial_x \left( \frac{\eta_{xx}}{(1+\eta_x^2)^{3/2}} \right) \right] + \frac{1}{2} \left( \frac{\eta_{xx}}{(1+\eta_x^2)^{3/2}} \right)^3
$$

- $\triangleright$  Switching to the travelling frame by setting  $(x, t) \rightarrow (x-ct, t).$
- **If** Looking at the steady-state problem, set  $\eta_t = q_t = 0$ .
- $\triangleright$  Use the local equation to obtain  $q_x$ .
- $\blacktriangleright$  The non-local equation becomes

$$
\int_0^{2\pi} e^{ikx} \sqrt{\left(1 + \eta_x^2\right) \left(c^2 - 2g\eta - 2D\frac{\delta H}{\delta \eta}\right)} \sinh(k(\eta + h)) dx = 0.
$$
  
  $\forall k \in \mathbb{Z}, k \neq 0.$ 

where  $\frac{\delta H}{\delta \eta}$  for the linear model is

$$
\frac{\delta H}{\delta \eta} = \eta_{4x}
$$

$$
\frac{\delta H}{\delta \eta} = \frac{1}{(1+\eta_x^2)} \partial_x \left[ \frac{1}{(1+\eta_x^2)} \partial_x \left( \frac{\eta_{xx}}{(1+\eta_x^2)^{3/2}} \right) \right] + \frac{1}{2} \left( \frac{\eta_{xx}}{(1+\eta_x^2)^{3/2}} \right)^3
$$

- $\triangleright$  Switching to the travelling frame by setting  $(x, t) \rightarrow (x-ct, t).$
- **If** Looking at the steady-state problem, set  $\eta_t = q_t = 0$ .
- If Use the local equation to obtain  $q_x$ .
- $\blacktriangleright$  The non-local equation becomes

$$
\int_0^{2\pi} e^{ikx} \sqrt{\left(1 + \eta_x^2\right) \left(c^2 - 2g\eta - 2D\frac{\delta H}{\delta \eta}\right)} \sinh\left(k(\eta + h)\right) dx = 0.
$$
  
  $\forall k \in \mathbb{Z}, \ k \neq 0.$ 

where  $\frac{\delta H}{\delta \eta}$  for the linear model is

$$
\frac{\delta H}{\delta \eta} = \eta_{4x}
$$

$$
\frac{\delta H}{\delta \eta} = \frac{1}{(1+\eta_x^2)} \partial_x \left[ \frac{1}{(1+\eta_x^2)} \partial_x \left( \frac{\eta_{xx}}{(1+\eta_x^2)^{3/2}} \right) \right] + \frac{1}{2} \left( \frac{\eta_{xx}}{(1+\eta_x^2)^{3/2}} \right)^3
$$

- $\triangleright$  Switching to the travelling frame by setting  $(x, t) \rightarrow (x-ct, t).$
- **If** Looking at the steady-state problem, set  $\eta_t = q_t = 0$ .
- If Use the local equation to obtain  $q_x$ .
- $\blacktriangleright$  The non-local equation becomes

$$
\int_0^{2\pi} e^{ikx} \sqrt{\left(1 + \eta_x^2\right) \left(c^2 - 2g\eta - 2D\frac{\delta H}{\delta \eta}\right)} \sinh\left(k(\eta + h)\right) dx = 0.
$$
  
  $\forall k \in \mathbb{Z}, \ k \neq 0.$ 

where  $\frac{\delta H}{\delta \eta}$  for the linear model is

$$
\frac{\delta H}{\delta \eta} = \eta_{4x}
$$

$$
\frac{\delta H}{\delta \eta} = \frac{1}{(1+\eta_x^2)} \partial_x \left[ \frac{1}{(1+\eta_x^2)} \partial_x \left( \frac{\eta_{xx}}{(1+\eta_x^2)^{3/2}} \right) \right] + \frac{1}{2} \left( \frac{\eta_{xx}}{(1+\eta_x^2)^{3/2}} \right)^3
$$

- $\triangleright$  Switching to the travelling frame by setting  $(x, t) \rightarrow (x-ct, t).$
- **If** Looking at the steady-state problem, set  $\eta_t = q_t = 0$ .
- If Use the local equation to obtain  $q_x$ .
- $\blacktriangleright$  The non-local equation becomes

$$
\int_0^{2\pi} e^{ikx} \sqrt{\left(1 + \eta_x^2\right) \left(c^2 - 2g\eta - 2D\frac{\delta H}{\delta \eta}\right)} \sinh\left(k(\eta + h)\right) dx = 0.
$$
  
  $\forall k \in \mathbb{Z}, \ k \neq 0.$ 

where  $\frac{\delta H}{\delta \eta}$  for the linear model is

$$
\frac{\delta H}{\delta \eta} = \eta_{4x}
$$

$$
\frac{\delta H}{\delta \eta} = \frac{1}{(1+\eta_x^2)} \partial_x \left[ \frac{1}{(1+\eta_x^2)} \partial_x \left( \frac{\eta_{xx}}{(1+\eta_x^2)^{3/2}} \right) \right] + \frac{1}{2} \left( \frac{\eta_{xx}}{(1+\eta_x^2)^{3/2}} \right)^3
$$

- <span id="page-32-0"></span> $\triangleright$  Switching to the travelling frame by setting  $(x, t) \rightarrow (x-ct, t).$
- **If** Looking at the steady-state problem, set  $\eta_t = q_t = 0$ .
- If Use the local equation to obtain  $q_x$ .
- $\blacktriangleright$  The non-local equation becomes

$$
\int_0^{2\pi} e^{ikx} \sqrt{\left(1+\eta_x^2\right)\left(c^2-2g\eta-2D\frac{\delta H}{\delta \eta}\right)} \sinh(k(\eta+h))dx = 0.
$$
  
  $\forall k \in \mathbb{Z}, k \neq 0.$ 

where  $\frac{\delta H}{\delta \eta}$  for the linear model is

$$
\frac{\delta H}{\delta \eta} = \eta_{4x}
$$

$$
\frac{\delta H}{\delta \eta} = \frac{1}{(1+\eta_x^2)} \partial_x \left[ \frac{1}{(1+\eta_x^2)} \partial_x \left( \frac{\eta_{xx}}{(1+\eta_x^2)^{3/2}} \right) \right] + \frac{1}{2} \left( \frac{\eta_{xx}}{(1+\eta_x^2)^{3/2}} \right)^3
$$

### <span id="page-33-0"></span>Numerical Continuation

Recall

$$
\int_0^{2\pi} e^{ikx} \sqrt{\left(1+\eta_x^2\right)\left(c^2-2g\eta-2D\frac{\delta H}{\delta \eta}\right)}\sinh(k(\eta+h))dx = 0.
$$

**KORKARYKERKE POLO** 

We want to generate a bifurcation diagram:

- 
- 
- 
- 
- 

### Numerical Continuation

Recall

$$
\int_0^{2\pi} e^{ikx} \sqrt{\left(1+\eta_x^2\right)\left(c^2-2g\eta-2D\frac{\delta H}{\delta \eta}\right)}\sinh(k(\eta+h))dx=0.
$$

**KORK ERKER ADE YOUR** 

We want to generate a bifurcation diagram:

- 1. Assume in general  $\eta_N(x) = \sum_{j=1}^N a_j \cos(jx)$ .
- 2. Linearizing we can find the bifurcation will start when  $\overline{c} = \sqrt{(g + \sigma)\tanh(h)}$  and  $\eta(x) = a \cos(x)$ .
- 3. Use this guess in Newton's method to compute the true solution.
- 4. Scale the previous solution to get a guess for the new bifurcation parameter.
- 5. Apply Newton's method to find the solution.

## Numerical Continuation

Recall

$$
\int_0^{2\pi} e^{ikx} \sqrt{\left(1+\eta_x^2\right)\left(c^2-2g\eta-2D\frac{\delta H}{\delta \eta}\right)}\sinh(k(\eta+h))dx = 0.
$$

We want to generate a bifurcation diagram:

- 1. Assume in general  $\eta_N(x) = \sum_{j=1}^N a_j \cos(jx)$ .
- 2. Linearizing we can find the bifurcation will start when  $\displaystyle{c=\sqrt{(g+\sigma)\tanh(\mathit{h})}}$  and  $\eta(x) = a \cos(x)$ .
- 3. Use this guess in Newton's method to compute the true solution.
- 4. Scale the previous solution to get a guess for the new bifurcation parameter.
- 5. Apply Newton's method to find the solution.

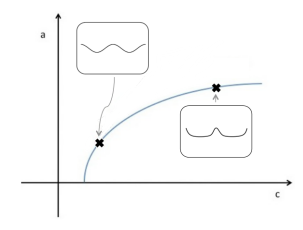

**KORKARYKERKE POLO**
#### **Resonance**

At the bifurcation point, the resonance condition is given by

$$
(g+D)K\tanh(h) - (g+K^4D)\tanh(Kh) = 0. \qquad (K \neq 1).
$$

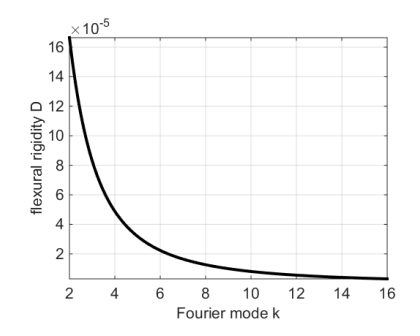

K ロ ▶ K @ ▶ K 할 > K 할 > 1 할 > 1 이익어

then we obtain the equivalent of Wilton ripples.

#### Flexural-Gravity waves: Resonant Solutions at  $k = 10$

 $h = 0.05$  and  $D \approx 8.1085 \times 10^{-5}$ 

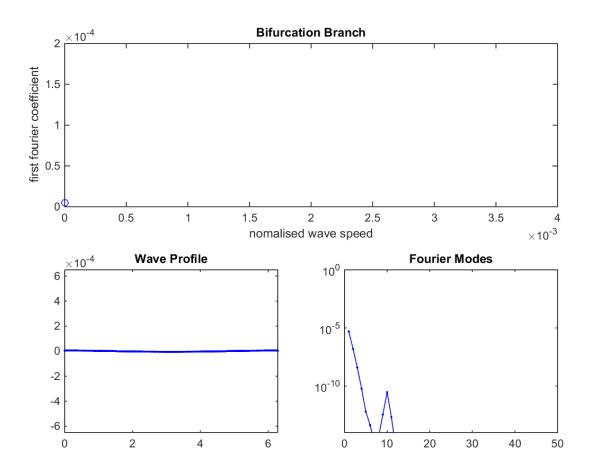

**KORK STRAIN A BAR SHOP** 

<span id="page-38-0"></span>Bifurcation branches change direction depending on flexural rigidity D and can differ for different models

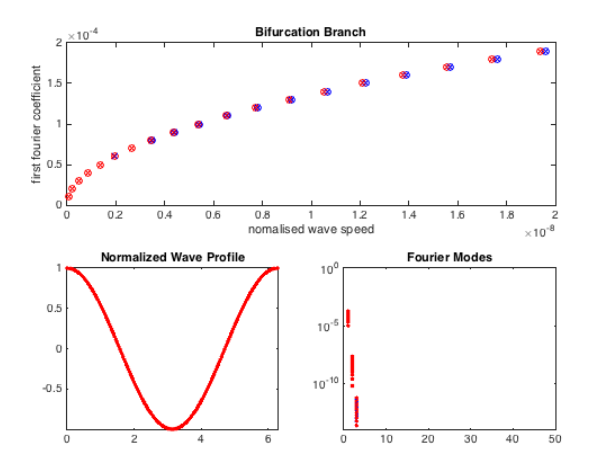

Figure: Small amplitude waves for the nonlinear model and linear model for ice with  $D = 0.01$  $4$  ロ )  $4$   $\overline{r}$  )  $4$   $\overline{z}$  )  $4$   $\overline{z}$  )  $\bar{\Xi}$ 

 $2Q$ 

Bifurcation branches change direction depending on flexural rigidity D and can differ for different models

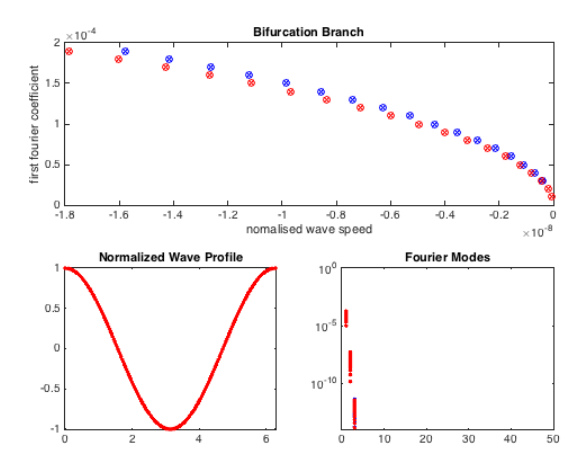

Figure: Small amplitude waves for the nonlinear model and linear model for ice with  $D = 0.1$  $4$  ロ )  $4$   $\overline{r}$  )  $4$   $\overline{z}$  )  $4$   $\overline{z}$  ) ∴ ≊

Bifurcation branches change direction depending on flexural rigidity D and can differ for different models

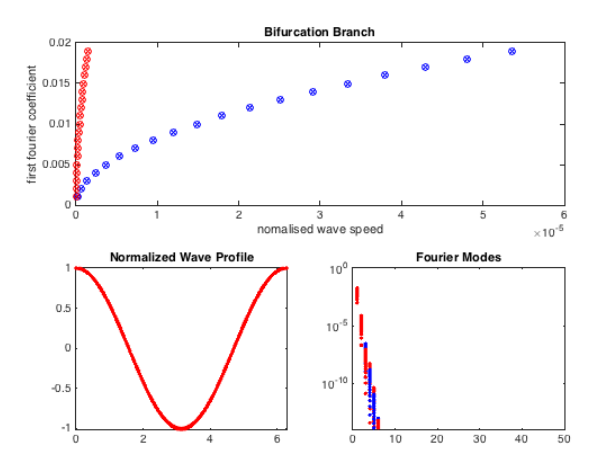

Figure: Small amplitude waves for the nonlinear model and linear model for ice with  $D = 0.3$  $4$  ロ )  $4$   $\overline{r}$  )  $4$   $\overline{z}$  )  $4$   $\overline{z}$  ) ∴ ≊

 $2Q$ 

Bifurcation branches change direction depending on flexural rigidity D and can differ for different models

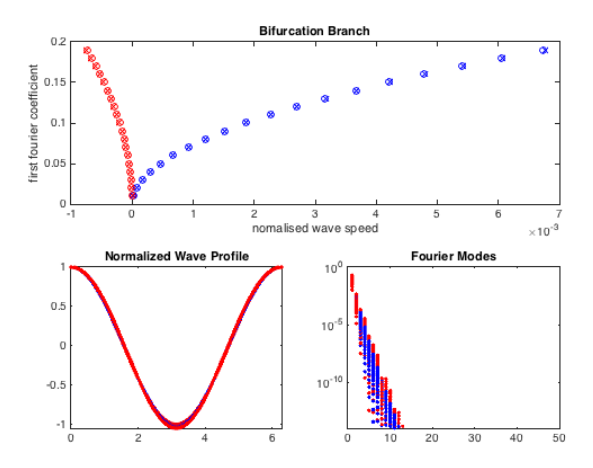

Figure: Small amplitude waves for the nonlinear model and linear model for ice with  $D = 0.5$  $\mathbf{A} \equiv \mathbf{A} + \mathbf{B} + \mathbf{A} + \mathbf{B} + \math$ 

#### Flexural-Gravity waves: Infinite Depth

#### Infinite depth with  $D = 0.5$

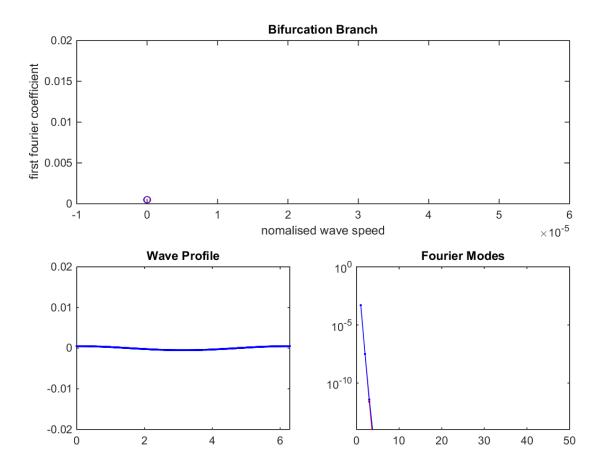

 $4$  ロ )  $4$   $\overline{r}$  )  $4$   $\overline{z}$  )  $4$   $\overline{z}$  ) 重  $299$ 

# <span id="page-43-0"></span>**Outline**

#### **[Motivation](#page-3-0)**

#### [Models](#page-7-0)

#### [Reformulation](#page-18-0)

[Boundary Integral Method](#page-21-0) [AFM Method](#page-22-0)

#### [Two-Dimensional Waves](#page-24-0)

[Reformulation](#page-25-0) [Numerical Scheme](#page-33-0) [Numerical Solutions](#page-38-0)

#### [Three-Dimensional Waves](#page-43-0)

[Reformulation](#page-44-0) [Numerical Scheme](#page-50-0) [Numerical Solutions](#page-58-0)

#### [Conclusion and Future Work](#page-71-0)

**KORK ERKER ADE YOUR** 

## <span id="page-44-0"></span>Models for Ice

The two different models are considered

 $\blacktriangleright$  Biharmonic (linear) model

$$
\frac{\delta H}{\delta \eta} = \nabla^4 \eta
$$

▶ Cosserat (nonlinear) model

$$
\begin{split} \frac{\delta H}{\delta \eta} &= \frac{2}{\sqrt{a}}\left[\partial_x\left(\frac{1+\eta^2_y}{\sqrt{a}}\partial_x H\right)-\partial_x\left(\frac{\eta_x\eta_y}{\sqrt{a}}\partial_y H\right)-\partial_y\left(\frac{\eta_x\eta_y}{\sqrt{a}}\partial_x H\right)+\partial_y\left(\frac{1+\eta^2_x}{\sqrt{a}}\partial_y H\right)\right]\\ &\quad+4H^3-4KH \end{split}
$$

$$
a = 1 + \eta_x^2 + \eta_y^2
$$
  
\n
$$
H = \frac{1}{2} a^{3/2} \left[ (1 + \eta_y^2) \eta_{xx} - 2 \eta_{xy} \eta_x \eta_y + (1 + \eta_x^2) \eta_{yy} \right]
$$
  
\n
$$
K = \frac{1}{a^2} \left[ \eta_{xx} \eta_{yy} - \eta_{xy}^2 \right]
$$

K ロ ▶ K @ ▶ K 할 ▶ K 할 ▶ | 할 | © 9 Q @

## Models for Ice

The two different models are considered

 $\blacktriangleright$  Biharmonic (linear) model

$$
\frac{\delta H}{\delta \eta} = \nabla^4 \eta
$$

#### ▶ Cosserat (nonlinear) model

$$
\begin{split} \frac{\delta H}{\delta \eta} &= \frac{2}{\sqrt{a}}\left[\partial_x\left(\frac{1+\eta^2_y}{\sqrt{a}}\partial_x H\right)-\partial_x\left(\frac{\eta_x\eta_y}{\sqrt{a}}\partial_y H\right)-\partial_y\left(\frac{\eta_x\eta_y}{\sqrt{a}}\partial_x H\right)+\partial_y\left(\frac{1+\eta^2_x}{\sqrt{a}}\partial_y H\right)\right]\\ &\quad+4H^3-4KH \end{split}
$$

where

$$
a = 1 + \eta_x^2 + \eta_y^2
$$
  
\n
$$
H = \frac{1}{2} a^{3/2} \left[ (1 + \eta_y^2) \eta_{xx} - 2 \eta_{xy} \eta_x \eta_y + (1 + \eta_x^2) \eta_{yy} \right]
$$
  
\n
$$
K = \frac{1}{a^2} \left[ \eta_{xx} \eta_{yy} - \eta_{xy}^2 \right]
$$

## System of Equations

The final form of equations to solve for flexural-gravity waves in infinite depth is

$$
\frac{1}{2}\frac{(1+\eta_x^2)q_y^2+(1+\eta_y^2)q_x^2-2\eta_x\eta_yq_xq_y}{1+\eta_x^2+\eta_y^2}+\frac{\eta}{F^2}+P+D\frac{\delta H}{\delta\eta}=\frac{1}{2}
$$

$$
\int_{-\infty}^{\infty}\int_{-\infty}^{\infty}[(q-q^*-x+x^*)K_1+\eta_xK_2] \,dxdy=2\pi(q^*-x^*)
$$

where

$$
K_1 = \frac{1}{d^{3/2}} (\eta - \eta^* - (x - x^*)^2 \eta_x - (y - y^*)^2 \eta_y)
$$
  

$$
K_2 = \frac{1}{d^{1/2}}
$$

with

.

$$
d(x, y, x^*, y^*, \eta) = (x - x^*)^2 + (y - y^*)^2 + (\eta - \eta^*)^2
$$

# <span id="page-47-0"></span>Symmetry

Symmetry in y direction

$$
\eta(x,y)=\eta(x,-y)
$$

and

$$
q(x,y)=q(x,-y)
$$

implies additional terms

$$
\frac{1}{2}\frac{(1+\eta_{x}^{2})q_{y}^{2}+(1+\eta_{y}^{2})q_{x}^{2}-2\eta_{x}\eta_{y}q_{x}q_{y}}{1+\eta_{x}^{2}+\eta_{y}^{2}}+\frac{\eta}{F}-\frac{1}{2}=F(\eta)
$$
\n
$$
\int_{0}^{\infty}\int_{-\infty}^{\infty}\left[(q-q^{*}-x+x^{*})\tilde{K}_{1}+\eta_{x}\tilde{K}_{2}\right]dxdy=2\pi(q^{*}-x^{*})
$$

where

$$
\tilde{K}_1 = \bar{K}_1(x, y, \eta, x^*, y^*, \eta^*) + \bar{K}_1(x, -y, \eta, x^*, y^*, \eta^*)
$$
  
\n
$$
\tilde{K}_2 = \bar{K}_2(x, y, \eta, x^*, y^*, \eta^*) + \bar{K}_2(x, -y, \eta, x^*, y^*, \eta^*)
$$

### <span id="page-48-0"></span>Removing the Singularity

Part of the integral is singular <sup>5</sup>. Remove it by noting that

$$
\int \int \eta_x \tilde{K}_2 dxdy =
$$
  

$$
\int \int \left[ \tilde{K}_2 \eta_x - \eta_x^* \tilde{S}_2 \right] dxdy + \eta_x^* \int \int \tilde{S}_2 dxdy
$$

where

$$
S_2=\frac{1}{\sqrt{(1+\eta_x^{*2})(x-x^*)^2+2\eta_x^{*}\eta_y^{*}(x-x^*)(y-y^*)+(1+\eta_y^{*2})(y-y^*)^2}}
$$

The integral in the box can be computed since it looks like  $\int \frac{1}{x}$  $\frac{1}{z}$ dz = ln z.

<sup>5</sup>L.K. Forbes, "An algorithm for 3-dimensional free-surface problems in Hydrodynamics", J. of Comp. Phys., vol. 82, pp. 3[30-](#page-47-0)3[47](#page-49-0)[,](#page-47-0)  $(1989)$  $(1989)$  $(1989)$  $(1989)$  $(1989)$ 

#### <span id="page-49-0"></span>Removing the Singularity

Part of the integral is singular <sup>5</sup>. Remove it by noting that

$$
\int \int \eta_x \tilde{K}_2 dxdy =
$$
\n
$$
\int \int \left[ \tilde{K}_2 \eta_x - \eta_x^* \tilde{S}_2 \right] dxdy + \eta_x^* \boxed{\int \int \tilde{S}_2 dxdy}
$$

where

 $S_2 = \frac{1}{\sqrt{1-\frac{1}{2} \cdot \frac{1}{2} \cdot \frac{1}{2} \cdot$  $\sqrt{(1+\eta^{*2}_{x})(x-x^{*})^{2}+2\eta^{*}_{x}\eta^{*}_{y}(x-x^{*})(y-y^{*})+(1+\eta^{*2}_{y})(y-y^{*})^{2}}$ 

The integral in the box can be computed since it looks like  $\int \frac{1}{7}$  $\frac{1}{z}$ dz = ln z.

<sup>&</sup>lt;sup>5</sup>L.K. Forbes, "An algorithm for 3-dimensional free-surface problems in Hydrodynamics", J. of Comp. Phys., vol. 82, pp. 3[30-](#page-48-0)3[47](#page-50-0)[,](#page-47-0) [\(](#page-48-0)[1](#page-49-0)[98](#page-50-0)[9](#page-43-0)[\)](#page-44-0) + 4 E > E > 9 Q +

<span id="page-50-0"></span>In Let  $x_i$  and  $y_i$  be equally spaced points such that  $i = 1, \ldots, N$ and  $j = 1, \ldots, M$ .

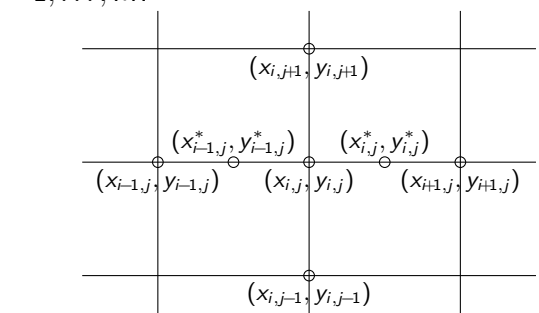

 $\blacktriangleright$  Let the vector of unknowns be  $q_{x(i,j)}$  and  $\eta_{x(i,j)}$  such that

$$
u = [q_{x(1,1)}, \cdots, q_{x(N,1)}, \cdots, q_{x(N,M)}, \eta_{x(1,1)}, \cdots, \eta_{x(N,M)}].
$$

 $\triangleright$  Use finite differences to discretise the derivatives

 $\triangleright$  Obtain 2NM equations

$$
G(u)=0
$$

◆ ロン → 何 ン → 唐 ン → 唐 ン → 唐 →  $2990$ 

 $\overline{T}$ 

In Let  $x_i$  and  $y_i$  be equally spaced points such that  $i = 1, \ldots, N$ and  $j = 1, \ldots, M$ .

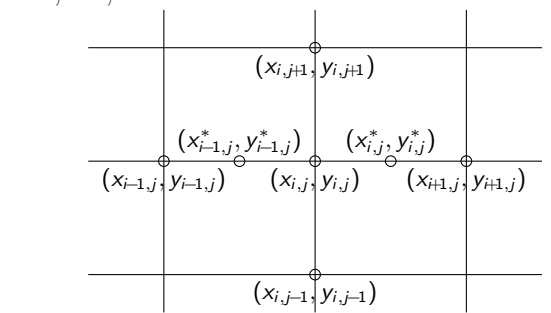

In Let the vector of unknowns be  $q_{x(i,j)}$  and  $\eta_{x(i,j)}$  such that  $u = [q_{x(1,1)}, \cdots, q_{x(N,1)}, \cdots, q_{x(N,M)}, \eta_{x(1,1)}, \cdots, \eta_{x(N,M)}]^T$ 

<sup>I</sup> Use finite differences to discretise the derivatives

 $\triangleright$  Obtain 2NM equations

$$
G(u)=0
$$

**KORK ERKER ADE YOUR** 

Example Let  $x_i$  and  $y_i$  be equally spaced points such that  $i = 1, \ldots, N$ and  $j = 1, \ldots, M$ .

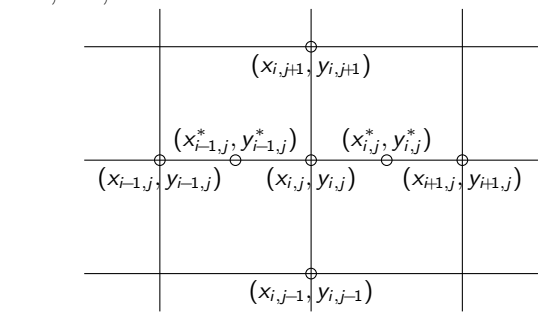

In Let the vector of unknowns be  $q_{x(i,j)}$  and  $\eta_{x(i,j)}$  such that

$$
u = \left[q_{x(1,1)}, \cdots, q_{x(N,1)}, \cdots, q_{x(N,M)}, \eta_{x(1,1)}, \cdots, \eta_{x(N,M)}\right]^T
$$

KID KA KERKER E VOOR

Use finite differences to discretise the derivatives  $\triangleright$  Obtain 2NM equations

In Let  $x_i$  and  $y_j$  be equally spaced points such that  $i = 1, \ldots, N$ and  $j = 1, \ldots, M$ .

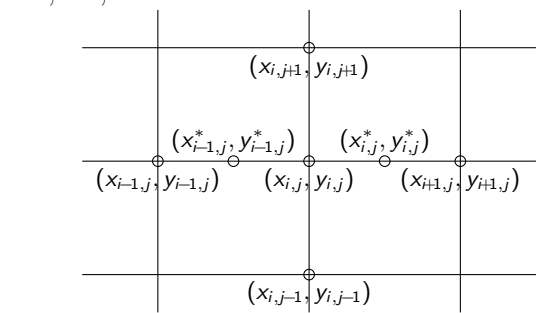

In Let the vector of unknowns be  $q_{x(i,j)}$  and  $\eta_{x(i,j)}$  such that

$$
u = \left[q_{x(1,1)}, \cdots, q_{x(N,1)}, \cdots, q_{x(N,M)}, \eta_{x(1,1)}, \cdots, \eta_{x(N,M)}\right]^T
$$

- Use finite differences to discretise the derivatives
- $\triangleright$  Obtain 2NM equations

$$
G(u)=0
$$

**KORKAR KERKER E VOOR** 

## Numerical Approach

To solve the system

- 1. Set up an initial guess  $u^0$
- 2. Until convergence

2.1 Solve 
$$
J(u^n)\delta^n = -G(u^n)
$$

- 2.2 Set  $u^{n+1} = u^n + \lambda \delta^n$ ,  $0 < \lambda < 1$
- 2.3 Test for convergence

This method relies on an initial guess  $u^0$  and the Jacobian J.

**KORK STRATER STRAKER** 

## Numerical Approach

To solve the system

- 1. Set up an initial guess  $u^0$
- 2. Until convergence

2.1 Solve 
$$
J(u^n)\delta^n = -G(u^n)
$$

2.2 Set 
$$
u^{n+1} = u^n + \lambda \delta^n
$$
,  $0 < \lambda < 1$ 

2.3 Test for convergence

This method relies on an initial guess  $u^0$  and the Jacobian J.

K ロ ▶ K @ ▶ K 할 > K 할 > 1 할 > 1 이익어

### Jacobian

The sparsity of the linearised Jacobian for flexural-gravity waves

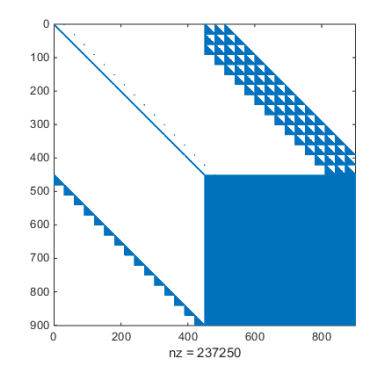

イロト イ部 トイ君 トイ君 ト

重

# Solving the System of Equations

The most computationally intensive part is computing the **Jacobian**. We consider two ways of solving the system of equations

- 1. Inexact Newton Method: (direct method) uses an inexact Jacobian (not computed at each step).
- 2. Modified Newton Method: (iterative method) using a preconditioned Krylov method to construct the solution.
	- $\triangleright$  Can use the Jacobian for some previous iterate as a preconditioner.
	- Note: completely matrix-free methods can't be used since the Jacobian is not a sparse matrix

KID KA KERKER KID KO

# <span id="page-58-0"></span>Forcing Term

We use the following pressure as a forcing for depression waves

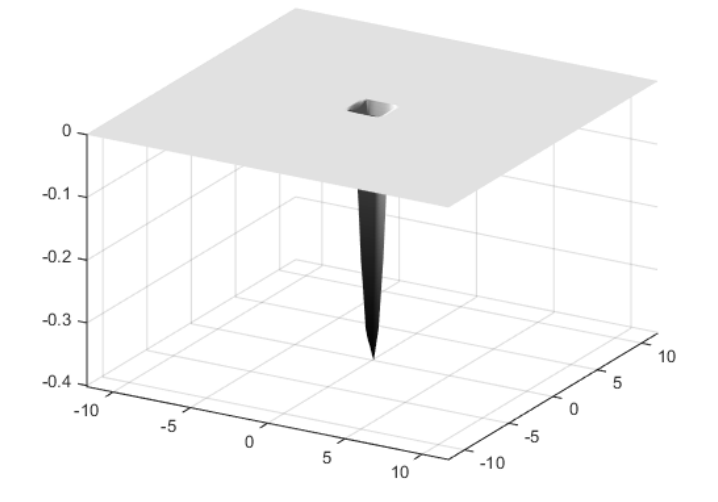

K ロ X イロ X K ミ X K ミ X ミ → S V C Y C

## Sample Bifurcation Branch

Forced depression waves using the nonlinear model for ice

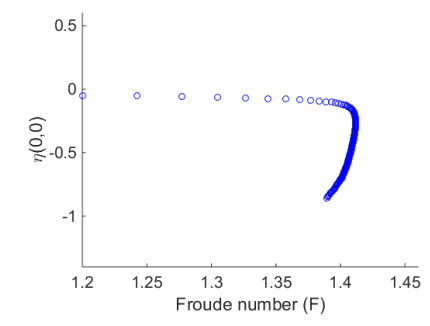

K ロ ▶ K @ ▶ K 할 ▶ K 할 ▶ 이 할 → 9 Q @

## Sample Solutions

Solutions for forced waves underneath an ice sheet

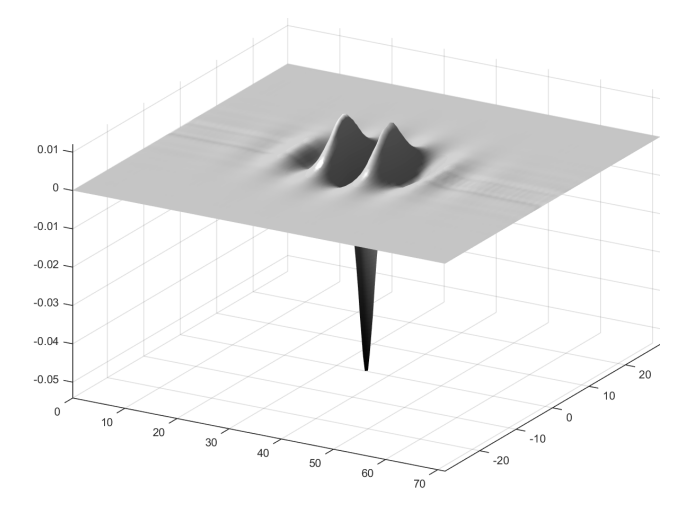

K ロ X イロ X K ミ X K ミ X ミ → S V C Y C

## Sample Solutions

Solutions for forced waves underneath an ice sheet

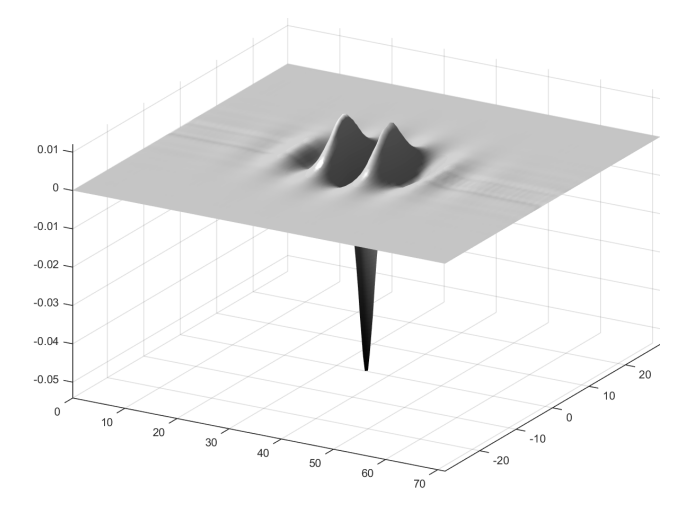

K ロ X イロ X K ミ X K ミ X ミ → S V C Y C

## Sample Solutions

Solutions for forced waves underneath an ice sheet

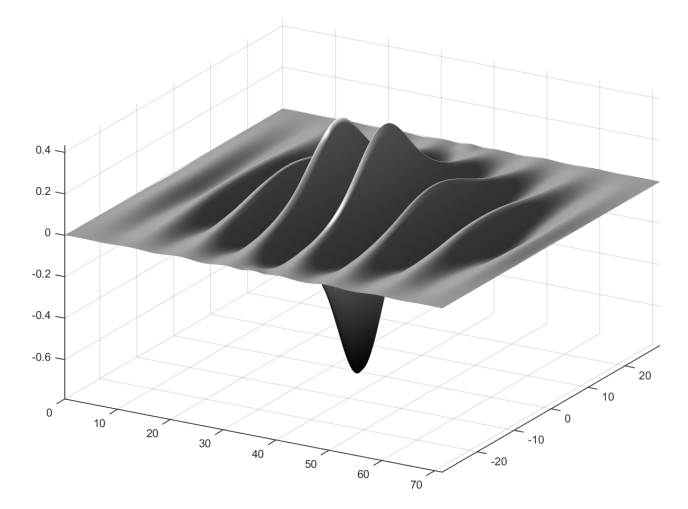

イロト イ御 トイミト イミト ニミー りんぴ

Forced depression waves using the nonlinear model for ice

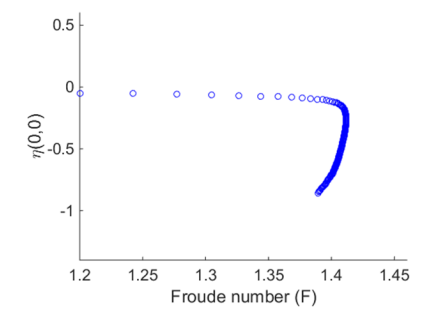

Solutions in the red region are truncated, but after the turning point, obtain solitary lumps.**KORK ERKER ADE YOUR** 

Forced depression waves using the nonlinear model for ice

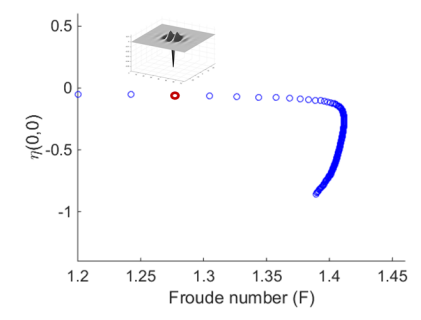

Solutions in the red region are truncated, but after the turning point, obtain solitary lumps. $\left\{ \begin{array}{ccc} \pm & \pm & \pm \end{array} \right.$ 

 $\Rightarrow$ 

Forced depression waves using the nonlinear model for ice

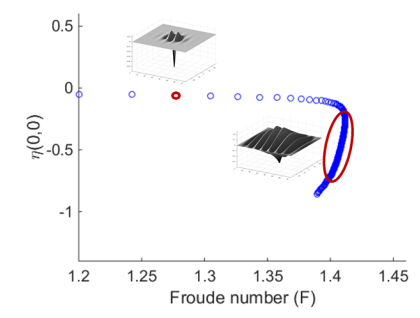

Solutions in the red region are truncated, but after the turning point, obtain solitary lumps. $\left\{ \begin{array}{ccc} \pm & \pm & \pm \end{array} \right.$ 

 $\Rightarrow$ 

Forced depression waves using the nonlinear model for ice

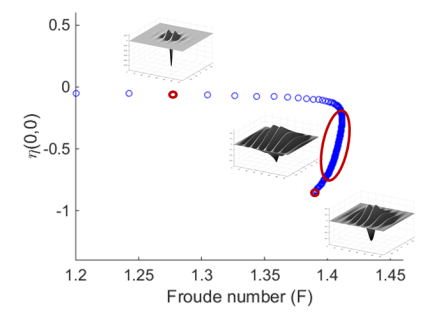

Solutions in the red region are truncated, but after the turning point, obtain solitary lumps. $\left\{ \begin{array}{ccc} \pm & \pm & \pm \end{array} \right.$ 

 $\Rightarrow$ 

# Bifurcation Branch

Comparison of the bifurcation branches for flexural-gravity waves with the linear and the nonlinear elasticity models

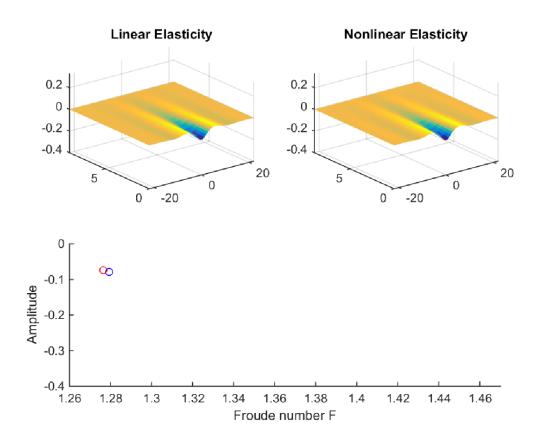

Note: both models give the same wave amplitude, but different Froude numbers $\left\{ \begin{array}{ccc} \pm & \pm & \pm \end{array} \right.$ 

 $\bar{\Xi}$ 

 $2Q$ 

## Flexural-Gravity Wave Profiles

Comparison of the solution profiles for linear elasticity model and the nonlinear elasticity model.

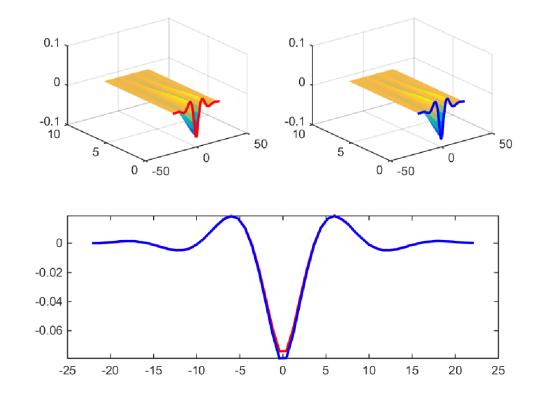

 $4$  ロ )  $4$   $\overline{P}$  )  $4$   $\overline{B}$  )  $4$   $\overline{B}$  )

 $\Rightarrow$ 

## Flexural-Gravity Wave Profiles

Comparison of the solution profiles for linear elasticity model and the nonlinear elasticity model.

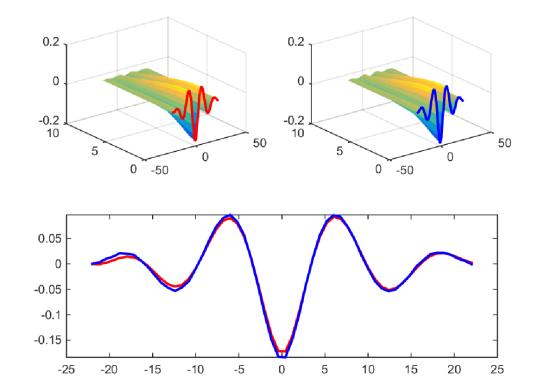

 $4$  ロ )  $4$   $\overline{r}$  )  $4$   $\overline{z}$  )  $4$   $\overline{z}$  )

 $\Rightarrow$ 

# Flexural-Gravity Bifurcation Branch

Comparison of the bifurcation branch for linear elasticity model and the nonlinear elasticity model.

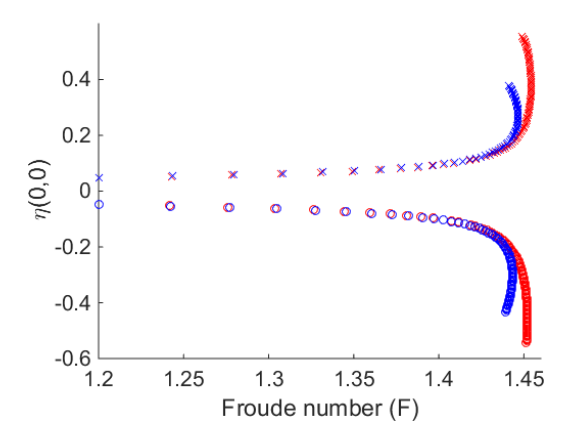

Elevation waves are represented as crosses and depression waves as circles. $\left\{ \begin{array}{ccc} \pm & \pm & \pm \end{array} \right.$  $\bar{\Xi}$ 

# <span id="page-71-0"></span>**Outline**

#### **[Motivation](#page-3-0)**

#### [Models](#page-7-0)

#### [Reformulation](#page-18-0)

[Boundary Integral Method](#page-21-0) [AFM Method](#page-22-0)

#### [Two-Dimensional Waves](#page-24-0)

[Reformulation](#page-25-0) [Numerical Scheme](#page-33-0) [Numerical Solutions](#page-38-0)

#### [Three-Dimensional Waves](#page-43-0)

[Reformulation](#page-44-0) [Numerical Scheme](#page-50-0) [Numerical Solutions](#page-58-0)

#### [Conclusion and Future Work](#page-71-0)

K ロ ▶ K @ ▶ K 할 ▶ K 할 ▶ 이 할 → 9 Q @
## Conclusions

- $\triangleright$  Can compute solutions to both models for flexural-gravity waves in 2D (periodic) and 3D (solitary)
- $\triangleright$  Both models produce similarly shaped profiles, but at different Froude numbers (or different wave speeds)

**KORK ERKER ADE YOUR** 

- $\triangleright$  The code is easy to use and easy to modify
- $\triangleright$  A variety of numerical methods have been tested

## Future Work

- $\triangleright$  Examine the convergence to solitary lumps
- $\triangleright$  Compute accurate free surface waves without a forcing
- $\triangleright$  Do free surface depression or elevation waves bifurcate away from 0?

K ロ ▶ K @ ▶ K 할 > K 할 > 1 할 > 1 이익어

Thank you for your attention

K ロ ▶ K @ ▶ K 할 ▶ K 할 ▶ ... 할 ... 9 Q Q ·